Este tutorial va a ser verdaderamente aburrido. Pero es necesario aprenderlo a fondo.

Aunque no lo crean, las **computadoras** -y cualquier dispositivo informático- se **manejan** enteramente por unos y ceros ("1" y "0"). Exacto, **1 y 0**.

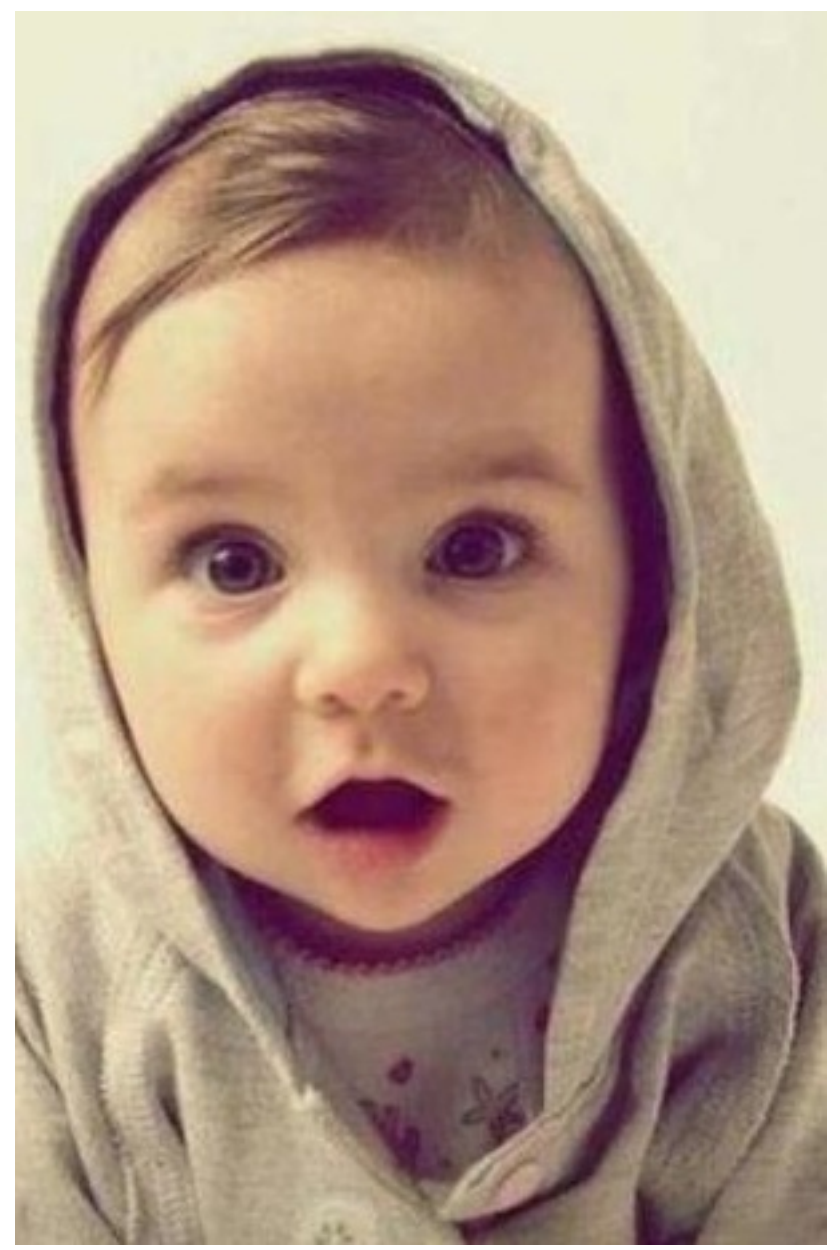

"**Ésta no te la creo, yo lo manejo con las teclas y el mouse, y ..."**

¡Manolo! Esperá. Sí, las computadoras hoy en día tienen un montón de años de trabajo de muchísimas personas para que nosotros, los simples mortales, podamos hacer cosas sin tener que pensar en unos y ceros y poder comprender con nuestro idioma las cosas que estamos haciendo.

Luego vamos a entender el por qué de la cuestión, la verdad de la milanesa o como lo quieran llamar. Pero por ahora sepamos que las computadoras se manejan con estos dos números.

Entonces, con estos números **generamos** una cantidad enorme de **combinaciones** posibles en la que cada combinación significa, para nuestra querida maquina y compañera, algún **comando** o **valor distinto**.

Entonces, este tipo de **numeración** se le denomina **binaria** (bi dos, 1 y 0). Entonces **¿Cómo contamos?** Bueno, vamos a **compararlo** siempre con nuestra numeración **decimal** (de 0 a 9). Decimal Descripción Binario 0 Bueno, todo normal. El pasaje es directo 0 1 Seguimos igual, al 0 se le suma 1 y aparece. De infantes. 1  $\overline{2}$ Bueno acá viene la parte de entender cómo contar. En el decimal, cuando se nos acaban los números (o sea, le tenemos que sumar 9+1, y ya no tenemos un símbolo que preceda al 9), le sumamos 1 al dígito de la izquierda (que viene a ser un 0) y reseteamos el dígito que supero el stock de símbolos. En el decimal, pasamos de 9 a 10. En binario pasa lo mismo, pero mucho antes:D 10 3 Seguimos, sumando 1 a la unidad. 11 4 De nuevo, nos encontramos que en binario se nos volvieron a acabar los símbolos ya que solo podemos usar el 1 y el 0. Volvemos a sumar un dígito para 100 seguir la cuenta. 5 Y así vamos obteniendo las igualdades. 101 6  $110$  $7 \t111$ 8 Lo mismo que en el paso 2 y el 4. (vemos que cada vez tarda más, lógicamente) 1000 9 1001 10<sup>1</sup> 10<sup>10</sup> 11 1011 12 1100 13 1101 14 1110 15 Bueno, éste es un número importante. Luego verán bien por qué. 1111

Muy bien. Yo se que es re bodrio, pero es **importante** esa tablita y su contenido. Más adelante haremos **ejercicios** para que les quede metidos los números. :D

"**Muy bien. Sé contar hasta 15. Pero ¿De qué me sirve todo esto?"**

Ésto, Manolo, es la **base** de todo. Además ¿Cómo querés aprender lenguaje ensamblador, o electrónica sin esto primero? Bastante esencial para una de las cosas más elevadas en el mundo del hacking como poder escribir tus propios shellcodes y exploits. O quizás, si te tirás para la rama del cracking, para realizar parches o keygens de software. Ni hablar de que sería una excelente enseñanza para quien quiera saber programar bien.

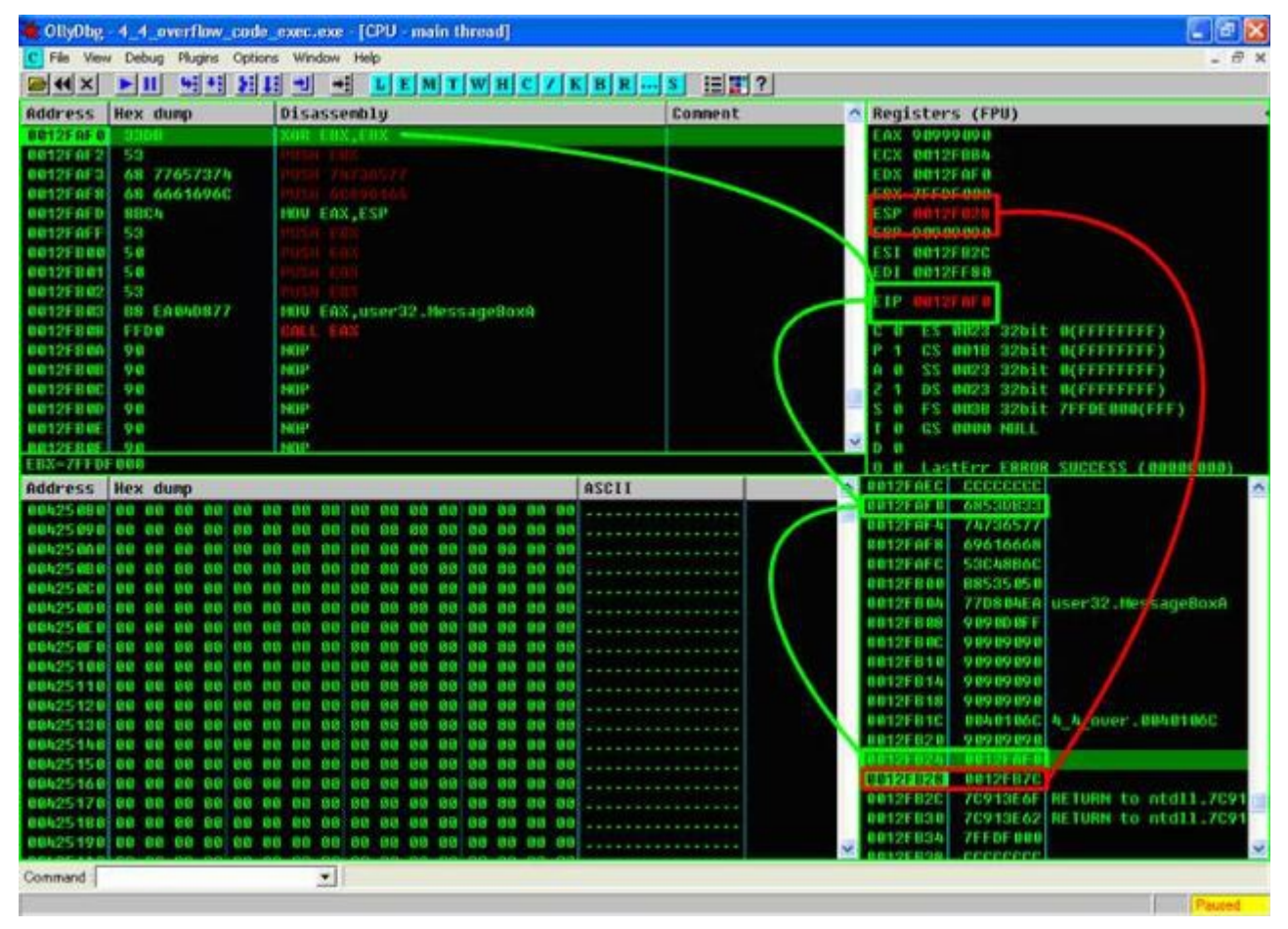

"**Así que de eso se trata. ¿Y las operaciones? ¿Puedo sumar, multiplicar, dividir, y otras cosas?"**

Excelente pregunta. **Sí**, se puede. Vamos a aprenderlo y a hacer ejercicios porque -y perdón que insista- es **importante**:D

Peeeeeero **antes**, hay que saber como hacer el **pasaje** de cualquier número **decimal al binario y viceversa**. Así podemos comprobar la cuenta por nuestros propios medios y además hacer rápidamente una **conversión**.

Supongamos que tenemos al número 14.

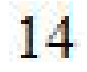

Ahora, lo que debemos hacer es **dividirlo por 2**, ya que tenemos 2 cifras y 1 es el mayor número alcanzado. Entonces vamos a dividirlo por n+1, donde n es el número más alto que le corresponde a este tipo de numeración. Entonces jamás alcanzará el número 2, ni en resultado ni en resto.

Entonces:

# $14|2$

Vemos que al dividirlo por 2, nos queda resto 0 y el resultado es 7. Bueno, vamos a seguir dividiendo los **resultados** hasta que sean **indivisibles** por 2 (siempre pensemos en enteros).

> $14|2$  $072$  $13|2$  $11$

Ahora tomamos los números así.

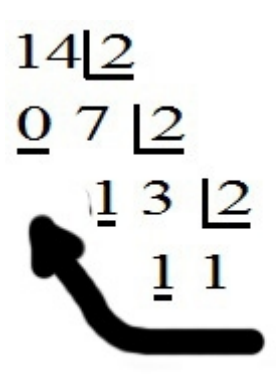

(disculpen la imagen precaria, pero no sé que herramientas de dibujo usar)

### **O sea, desde el resultado final inclusive, todos los restos.**

Y entonces el **resultado** en binario sería **1110**. Si comprobamos en la tabla, vemos que esto es verdad. Con números más grandes, tendrá cada vez más dígitos. Y obviamente, si llega a tener un cero a la izquierda, porque el ultimo número dividido es 2, ese cero no vale nada.

Bueno, hagan algunos **ejercicios** simples. Cualquier consulta, háganla sin miedo.

### **Convertir a binario los siguientes números:**

**1)5**

**2)16**

**3)67**

**4)256**

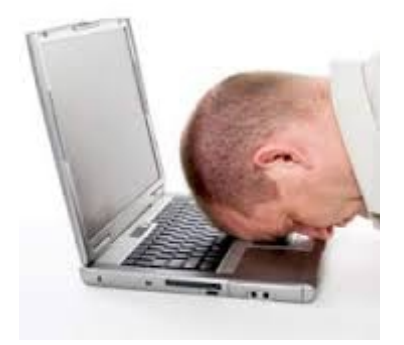

Bueno, es bastante práctica pero pueden pensar otros si ustedes quieren.

Ahora, realizaremos el paso **inverso** para convertir de **binario a decimal**, ya que si tenemos algún gran número en decimal es realmente tedioso tener que trabajar con él. A veces, es más fácil anotarlo en decimal.

Supongamos que tenemos un **número** cualquiera en **binario**: **1101100011** (creo que me excedí en dígitos xD). Cada **dígito** corresponde al valor del dígito **multiplicado por 2 elevado a la posición del mismo dígito.** Las posiciones son de derecha a izquierda, y empiezan desde 0. Luego se **suman** los resultados obtenidos, para conocer el valor en **decimal**.

### "**Esto es chino."**

Tranquilo, tranquilo. Ahora vas a ver que fácil es. Entonces, teníamos ese gran número. Vamos a hacer la cuenta que dijimos, ya que se aplican a todos los dígitos.

$$
1101100011 = 1.2^0 + 1.2^1 + 0.2^2 + 0.2^3 + 0.2^4 + 1.2^5 + 1.2^6 + 0.2^7 + 1.2^8 + 1.2^9
$$

¿Bien? Desde el dígito de la derecha, **multiplique** cada dígito **por 2 elevándolo a la posición** de ese respectivo dígito (**empezando desde cero**) ¿Difícil? Claro que no, sigamos. Los ceros se van, porque 0 multiplicado por cualquier cosa, es cero y en una suma no hace cambios.

$$
1101100011 = 1.2^{\circ} + 1.2^{\text{1}} + 1.2^{\text{5}} + 1.2^{\text{6}} + 1.2^{\text{8}} + 1.2^{\text{9}}
$$

Bien, la cuenta ya está bastante reducida. Ahora, los 1 se van porque cualquier cosa multiplicado por 1 es igual a cualquier cosa. Ni tendría que hacer estos pasos pero bueno, estoy misericordioso.

$$
1101100011 = 2^0 + 2^1 + 2^5 + 2^6 + 2^8 + 2^9
$$

Buenísimo. Antes de sumar todo... y no tengan miedo de usar la calculadora.

$$
1101100011 = 1 + 2 + 32 + 64 + 256 + 512
$$

Ahora sí, **último paso**.

## $1101100011 = 867$

**Excelente**. Ésa es la **igualdad** tan esperada.

**Ejercicios**:

**a)Realicen la comprobación de los ejercicios anteriores.**

#### **b)100101111011010**

Bueno, por ahora vamos a cortar acá, ya que si no lo hago se me van a dormir en el teclado. Falta mucho camino por recorrer, pero les aseguro que el final es demasiado satisfactorio. Espero que hayan entendido pero si no lo hicieron, pueden preguntar.

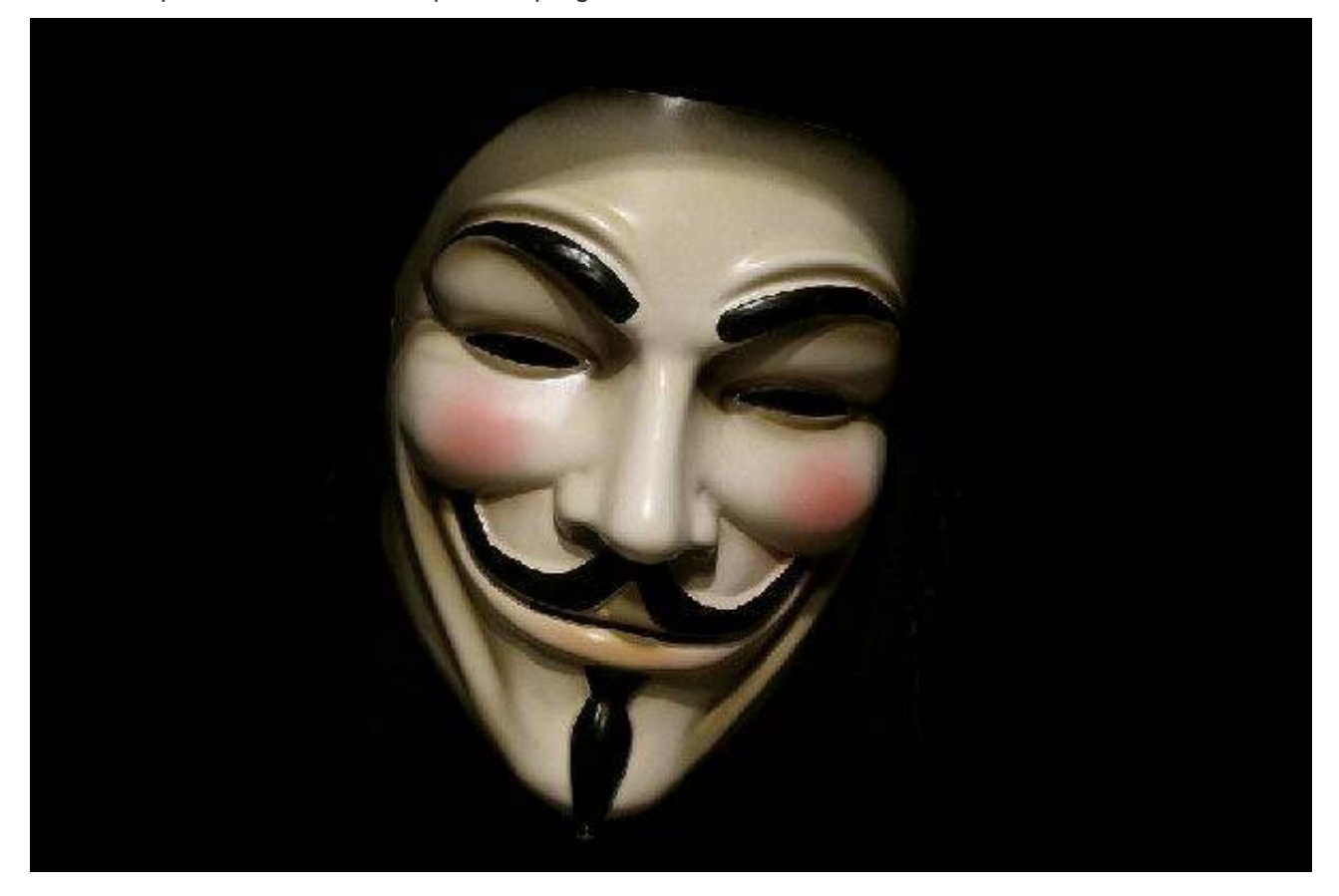

**------------------------------------------- Cualquier cosa pueden mandarme mail a: r0add@hotmail.com Para donaciones, pueden hacerlo en bitcoin en la dirección siguiente: 1HqpPJbbWJ9H2hAZTmpXnVuoLKkP7RFSvw Roadd.**

**-------------------------------------------**

**Este tutorial puede ser copiado y/o compartido en cualquier lado siempre**

**poniendo que es de mi autoría y de mis propios conocimientos.**